# **МИНИСТЕРСТВО ПРОСВЕЩЕНИЯ РОССИЙСКОЙ ФЕДЕРАЦИИ**

### **Министерство образования и науки Алтайского края**

### **Администрация Волчихинского района**

**МБОУ "Усть-Волчихинская СШ"**

«ПРИНЯТО» Руководитель ШМО  $\frac{A \mathcal{U} \mathcal{U} \mathcal{U}}{\text{Piporoxon Ne I or } \alpha 30}$ » августа 2023 г.

**АУТВЕРЖДАЮ»** Директор **РКарташов А.Б.** Приказ № 81 от к305 августа 2023 г.

Рабочая программа

по внеурочной деятельности

«Компьютерная азбука»

2 класс

на 2023-2024 учебный год

Программу адаптировала: Зыкова О.Н., учитель информатики и математики

#### **Пояснительная записка**

**Актуальность** настоящей дополнительной образовательной программы заключается в том, что интерес к изучению новых технологий у подрастающего поколения и у родительской общественности появляется в настоящее время уже в дошкольном и раннем школьном возрасте. Поэтому сегодня, выполняя социальный заказ общества, система дополнительного образования должна решать новую проблему подготовить подрастающее поколение к жизни, творческой и будущей профессиональной деятельности в высокоразвитом информационном обществе.

**Цель:** развитие интеллектуальных и творческих способностей детей средствами информационных технологий.

#### **Задачи программы**

- знание возможностей компьютера как инструмента для практической деятельности;
- формирование операционного стиля мышления;
- формирование исследовательских навыков активного творчества с использованием передовых информационных технологий, которые обеспечивает компьютер;
- расширение кругозора в областях знаний, тесно связанных с информатикой;
- умение анализировать и синтезировать учебные задачи, выделяя в ней логически самостоятельные части
- формирование мышления и творческих способностей.

#### **Личностные результаты**

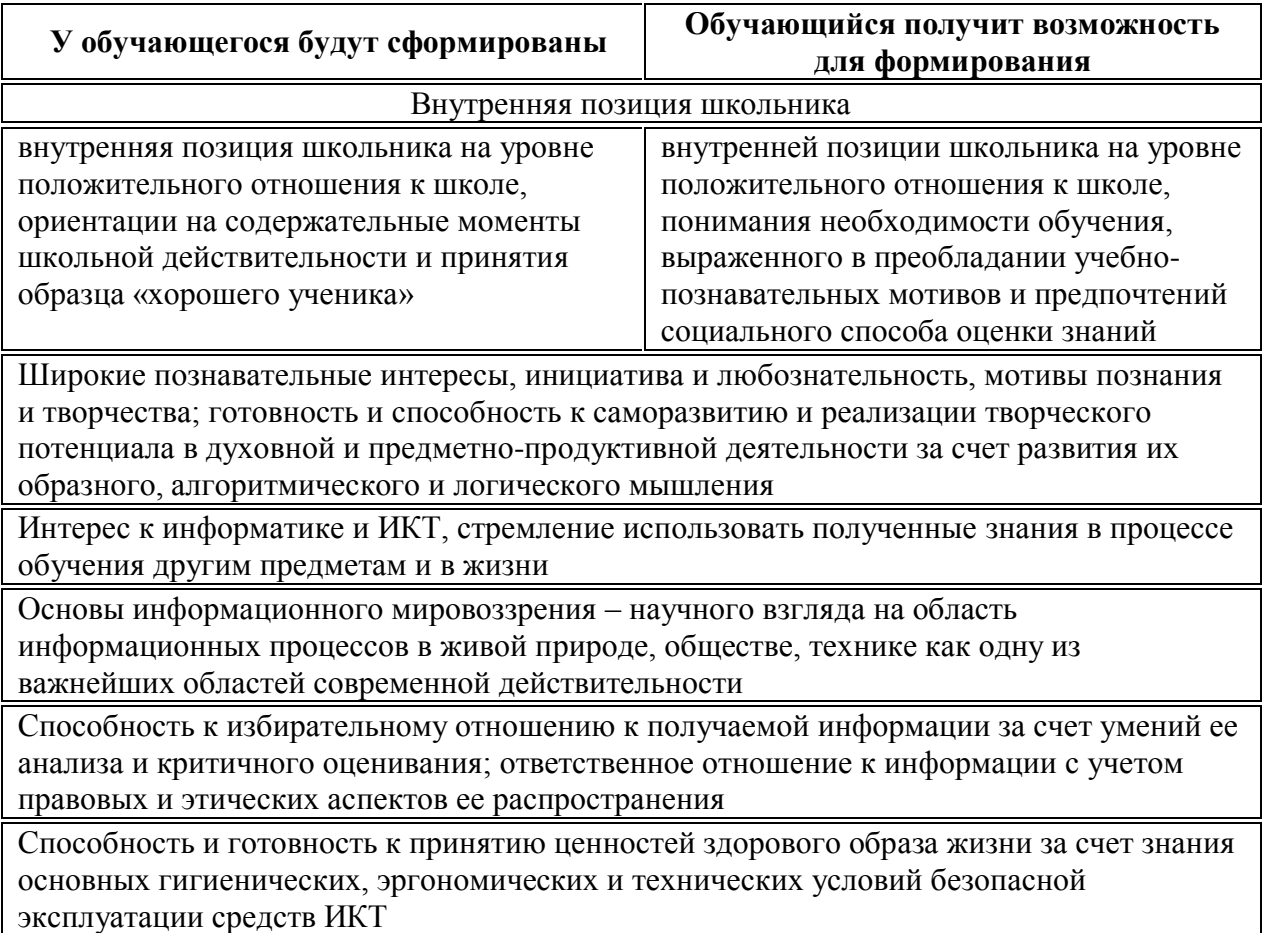

## • Метапредметные

• Познавательные универсальные действия

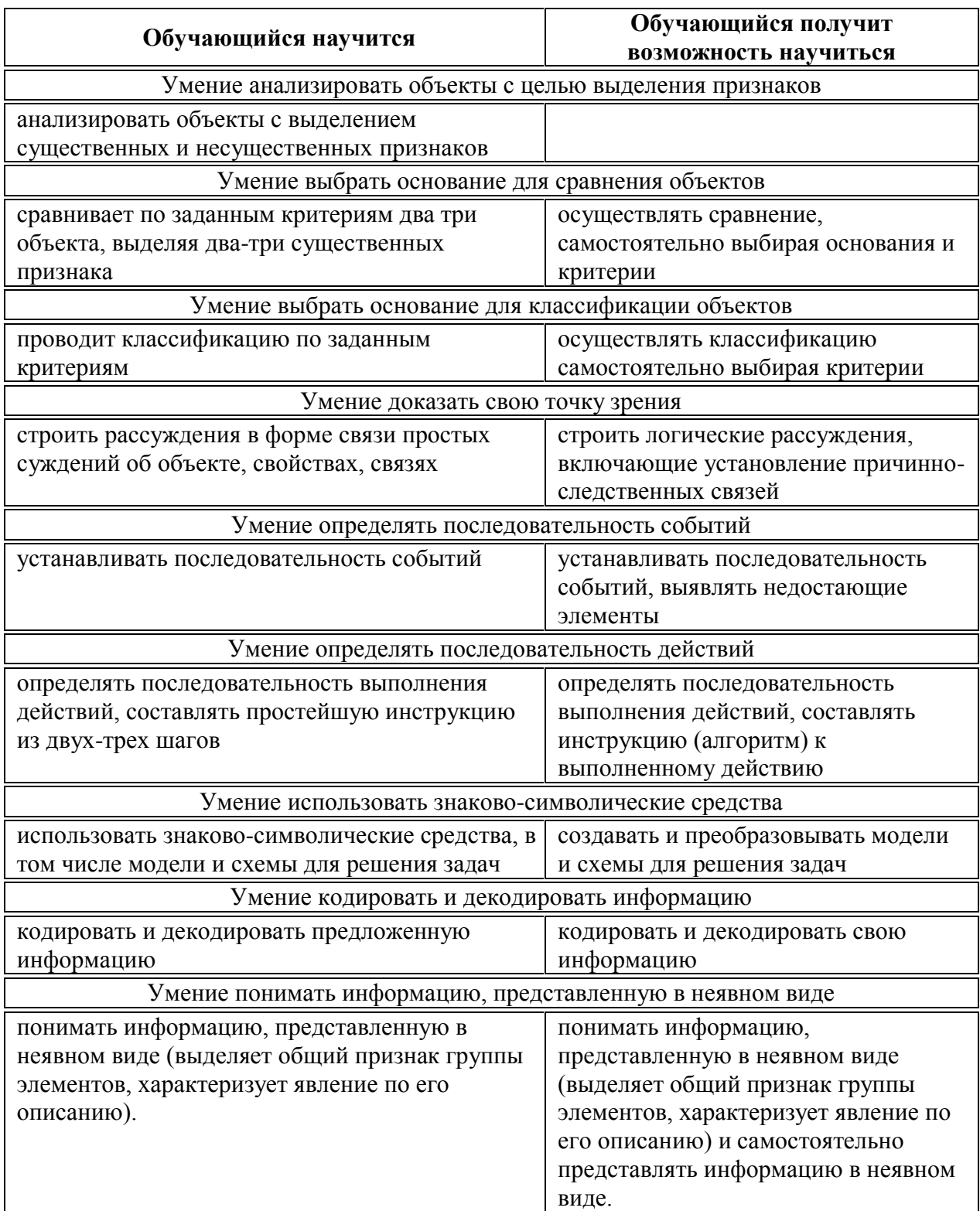

### **Содержание курса:**

Тема 1: **Правила техники безопасности** (1час) Знакомство с кабинетом, с правилами поведения в кабинете. Демонстрация возможностей компьютера и непосредственно того, что они будут делать на кружке.

Тема 2: **Компьютер в жизни человека. Знакомство с компьютером. Программы** (2 часа)

Знакомство с компьютером и его основными устройствами.

Тема 3: **Знакомство с графическим редактором Paint** (3 часа)

Представление о графических редакторах, о его возможностях. Знакомство с инструментами графического редактора Paint.

Тема 4: **Работа в программе Paint (6 ч)**

Тема 5: **Функция раскрашивания при помощи графического редактора.(3 ч.)** Знакомство с инструментом «Заливка» программы Paint. Применение инструмента «Заливка».

Тема 6: **Графический редактор Paint. Раскрашивание готовых образцов рисунков. (3 ч.)**

Тема 7: **Графический редактор Paint. (Линии, орнамент, цвет) (3 ч.)**

Тема 8: **Проект. (Создание проектов на тему: «Времена года», «Моя семья», «Моя школа», «Моя страна») (4 ч.)**

Создание проекта в графическом редакторе Paint. Использование инструменты редактора. Тема 9: **Копирование. Составление рисунков. (2 ч.)**

Тема 10: **Шрифт. Виды шрифтов.(2 ч.)** Знакомство с понятием шрифт. Виды шрифтов.

Тема 11: **Проект. Книжная графика.(поздравительная открытка, обложка книги, календарь) (2 ч)**

Тема 12: **Проект. Театральная графика (образец театрального занавеса, эскизы головных уборов и костюмов) (2 ч)**

Тема 13: **Декоративное рисование. Повторение и закрепление пройденного материала.(1 ч)**

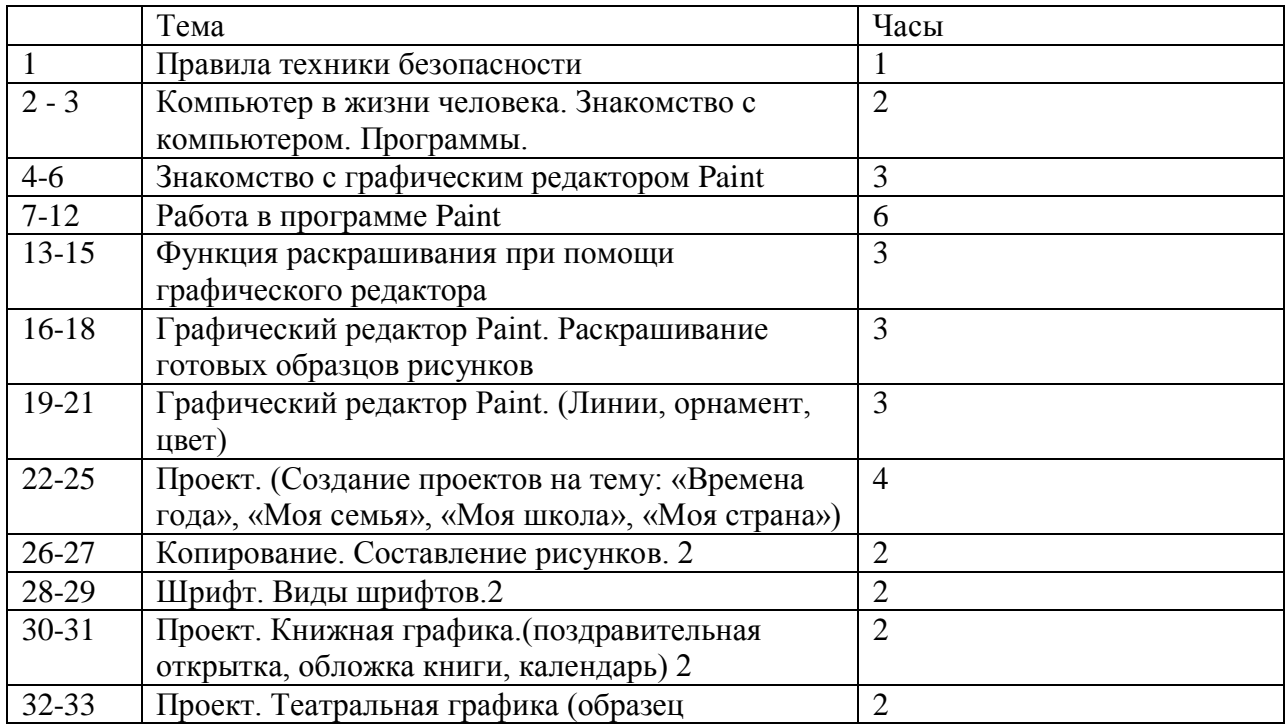

#### Тематическое планирование

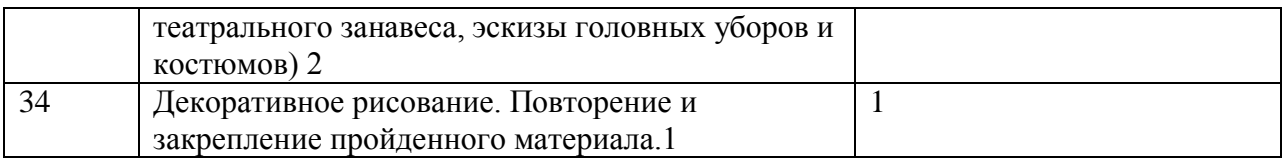